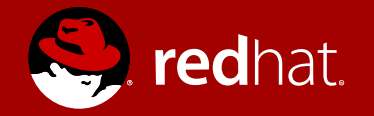

#### KVM Dirty Ring Interface

Peter Xu Senior Software Engineer, Red Hat October 30<sup>th</sup>, 2020

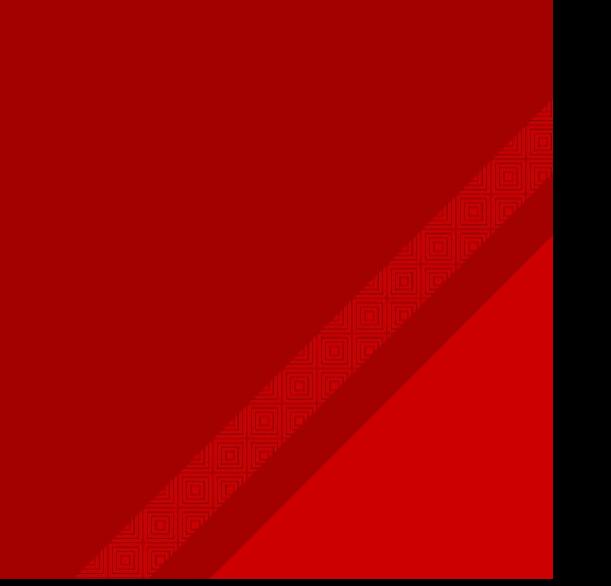

### **Outlines**

- Background
- Design & Implementation
- Conclusions & Future work

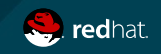

# Background

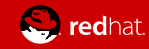

### VM: The Bird View (QEMU/KVM)

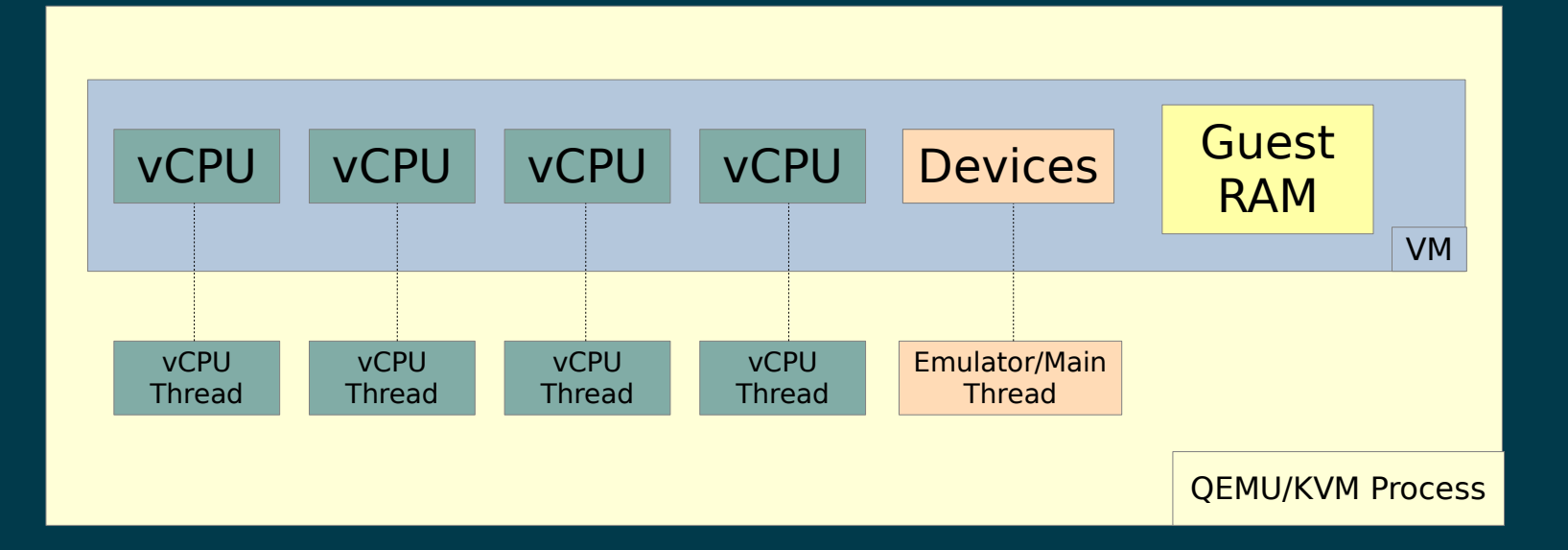

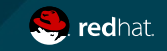

#### VM Live Migration

- VM migration
	- Move one VM instance from one host to another
	- Data to migrate: RAM, device states, internal states, etc.
	- Stop source VM  $\rightarrow$  Copy data  $\rightarrow$  Start destination VM
- VM live migration
	- Migrate without stopping the VM (or, very low downtime)
	- Data to migrate is changing! Especially, the guest RAM
	- Copy data  $\rightarrow$  Stop source VM  $\rightarrow$  Start destination VM
- VM dirty page tracking needed for tracking guest RAM changes

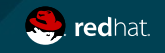

# KVM Dirty Log (KVM\_GET\_DIRTY\_LOG)

- KVM dirty log is the initial solution for KVM dirty tracking
	- Data structure: a huge bitmap
	- Each bit corresponds to one guest page of PAGE\_SIZE
	- Userspace periodically collects dirty pages from KVM using ioctl(KVM\_GET\_DIRTY\_LOG)

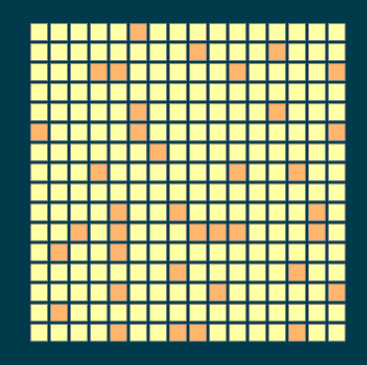

 Orange: bit set, page dirty Yellow: bit clear, page clean

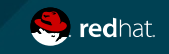

#### VM Live Migration

- Live Migration work flow
	- $\cdot$  The 1st iteration (R1) will migrate all guest RAM pages
	- Sync guest dirty bitmap at the start of each iteration (KVM\_GET\_DIRTY\_LOG)
	- The  $2^{nd}$  (R2),  $3^{rd}$ (R3), ... iterations only migrate dirty pages
	- The  $N^{th}$  (Rn) last iteration will migrate with VM stopped

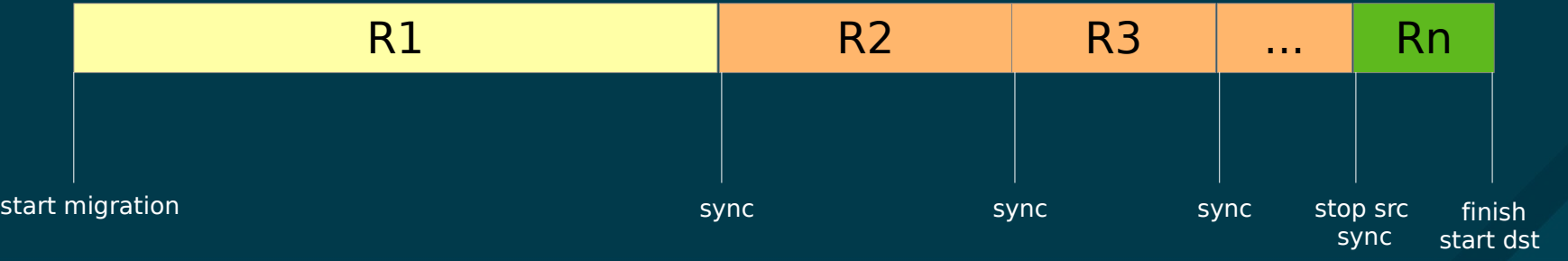

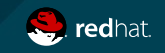

### KVM Dirty Log Is Not Ideal...

- ioctl(KVM\_GET\_DIRTY\_LOG) is slow!
	- Step 1: Copy dirty bitmap
	- Step 2: Reset page protections
	- Both steps are linear to guest memory size
- Step 2 scans over the whole bitmap with mmu lock held
	- Guest may hang death for every page fault
- For big systems, can take (hang) a few seconds or more!

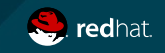

### KVM Dirty Log - Variance 1

- New capability: KVM CAP MANUAL DIRTY LOG PROTECT2
	- Requires Linux 5.0+ kernels
	- Split the two steps to improve responsiveness
- New steps to collect dirty bitmap
	- ioctl(KVM\_GET\_DIRTY\_LOG)
		- Step 1: Collect dirty bitmap only, pages kept writable
	- ioctl(KVM CLEAR DIRTY LOG) (multiple of)
		- Step 2: Reset page protections
		- Allow to specify a subset of guest pages
- Huge guest VM responsiveness greatly improved!

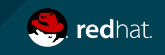

#### KVM Dirty Log - Variance 2

- Enabling of KVM dirty logging is slow too!
	- Which applies KVM\_MEM\_LOG\_DIRTY\_PAGES to memslots
	- Requires initial reset of page protections of all guest ram
- New bit: KVM\_DIRTY\_LOG\_INITIALLY\_SET
	- Requires Linux 5.7+ kernels
	- Initialize the bitmap with all ones
	- Skip page protections in the  $1<sup>st</sup>$  iteration
- Migration starts tens times faster than before for a guest with 128GB memory!

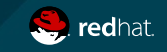

#### Dirty Bitmaps: The Good and the Evil

- Dirty bitmap is an ideal structure for many reasons...
	- Data efficient, each bit represents one dirty page
	- Easy serialization using atomic operations
- However VM is getting bigger... so are the dirty bitmaps
	- Collecting dirty bitmap will always be slower
	- Sometimes, we need to sync dirty bitmap between src/dst
	- Hard to scale

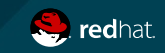

# Design & Implementation

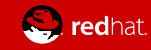

## KVM Dirty Ring

- Original authors
	- 2017: Lei Cao <[lei.cao@stratus.com](mailto:lei.cao@stratus.com)>
	- 2018: Paolo Bonzini <[pbonzini@redhat.com](mailto:pbonzini@redhat.com)>
	- 2019+: me
- Design
	- Use per-vcpu rings to store dirty PFNs (Page Frame Num)
	- Separated collection (step1) and page re-protection (step2)
	- Shared data structure (mmap(), no kernel/user copy)
	- Thread-local buffers

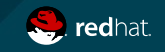

#### KVM Dirty Ring (cont.)

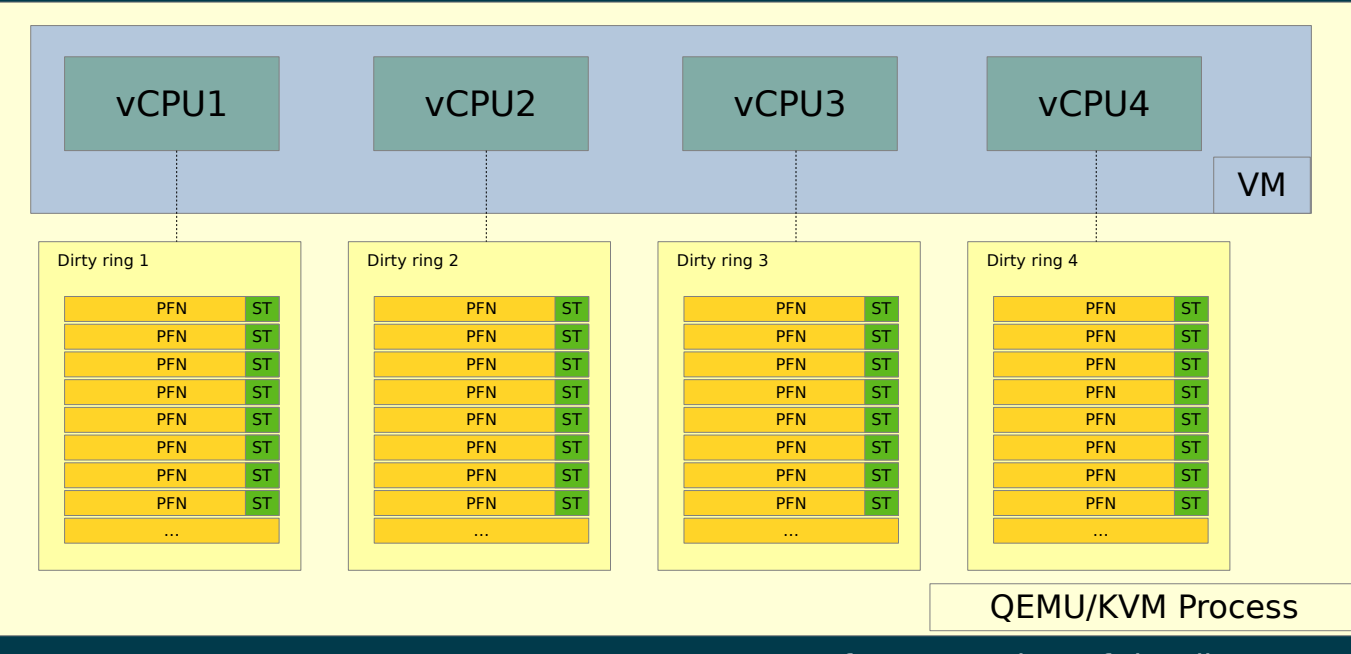

**PFN**: Page frame number of the dirty page **ST:** State of the dirty ring entry

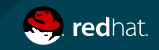

#### KVM Dirty Ring Entry – State Machine

- State EMPTY
	- The entry is free to use
- State DIRTY
	- The entry contains a valid dirty PFN to be collected
- State COLLECTED:
	- The entry contains a valid collected PFN, to be reset

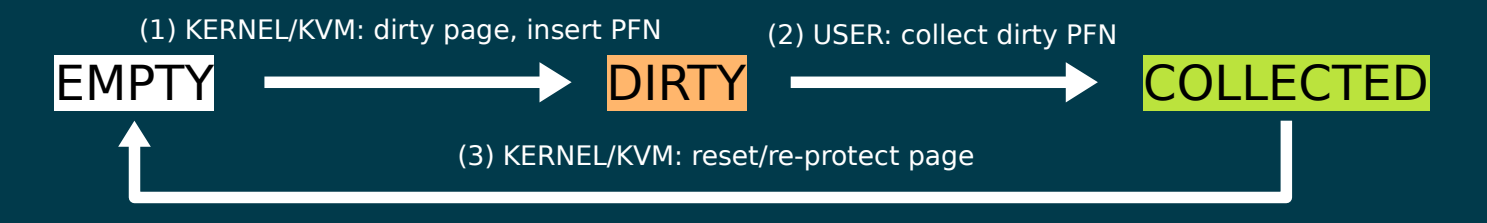

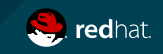

#### KVM Dirty Ring – A Closer Look

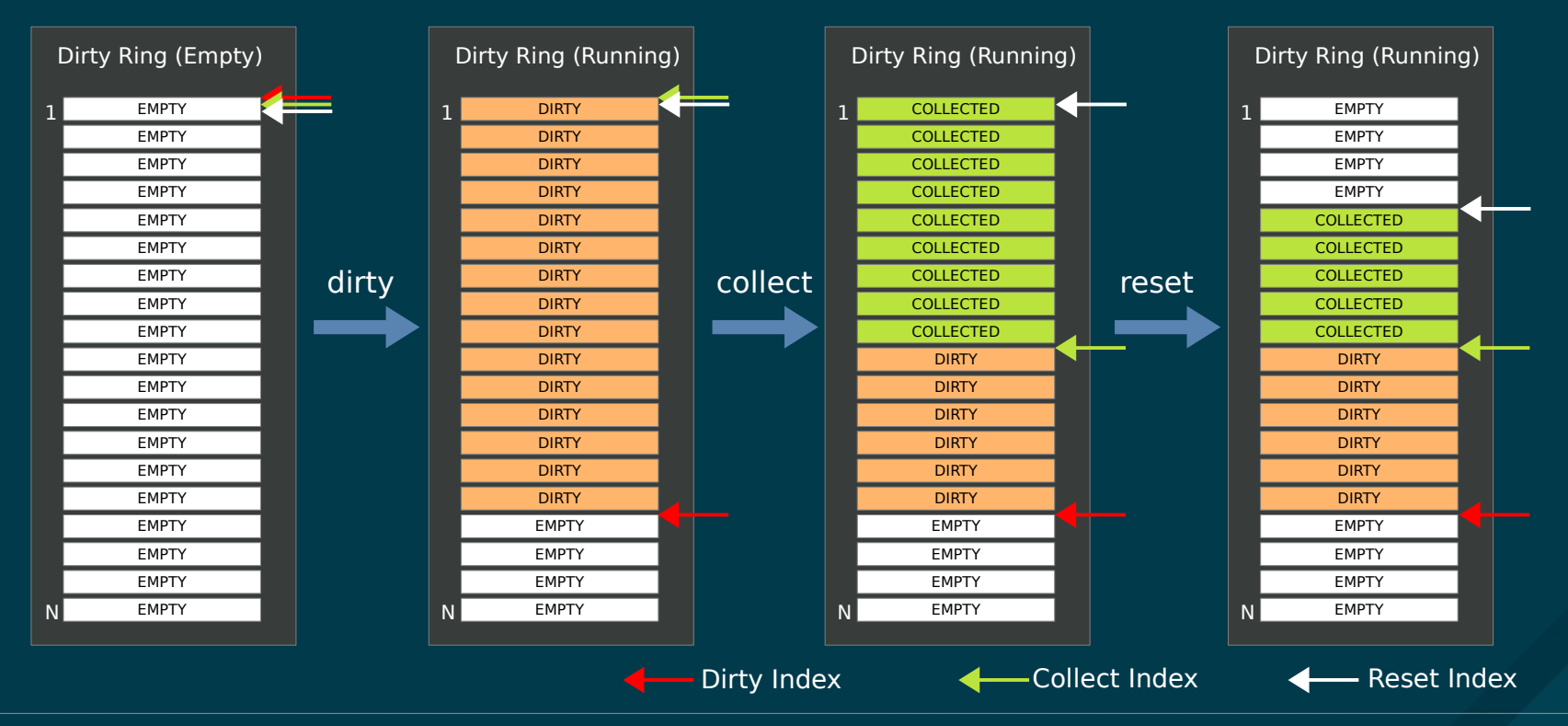

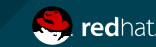

# Dirty Ring vs Dirty Logging

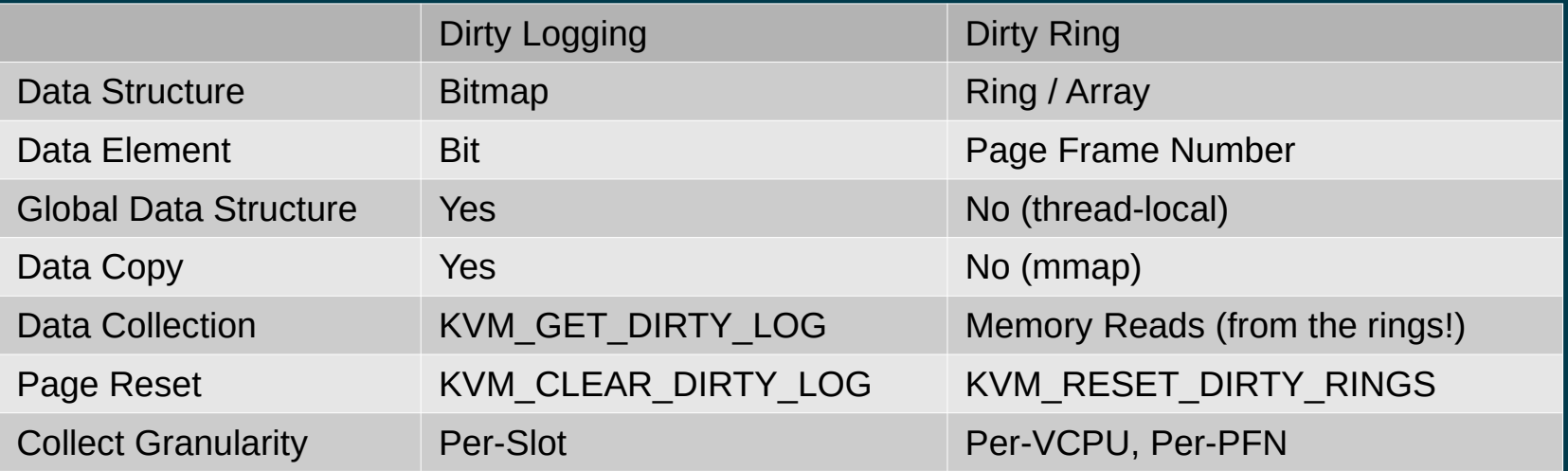

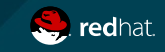

# Dirty Ring Full

- Dirty rings can get full because ring size is limited
- When it happens...
	- Current (write) instruction is interrupted on vcpu
	- The vcpu exits with reason KVM\_EXIT\_DIRTY\_RING\_FULL
	- Userspace reaps the dirty ring to free some slots
	- Userspace sents ioctl(KVM\_RESET\_DIRTY\_RINGS)
	- Userspace continue the vcpu with KVM\_RUN
	- Re-run the interrupted (write) instruction
	- Vcpu continues execution

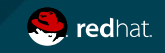

### "Side Effect" - Auto Converge v2.0 (?)

- Unlike dirty logging, dirty ring tracking can block vcpus
	- Which... provides a natural way to throttle the source!
- With dirty ring, auto-converge may achieve...
	- Finer granularity (on "what to throttle"):
		- Global throttle  $\rightarrow$  per-vcpu throttle (per-vcpu rings)
	- Better responsiveness (on "trap points"):
		- Every dirty sync  $\rightarrow$  every ram write (triggers ring full)
- A better auto-converge is possible!

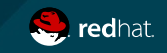

## Conclusion

- Benefits
	- Reduced/Configurable memory footprint
	- Synchronization is cheaper, can run in the background
	- Much more friendly to VMs with huge memories
- Possible scenarios
	- COLO
	- Low/Medium dirty rate huge VM migrations
	- Enhanced auto-converge (maybe?)
	- More?

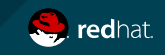

#### Future work?

- Have it merged… With more real world runs
- Non-x86 support? Per-vcpu ring reset? Etc.
- For QEMU...
	- Support the new interface in QEMU kvm-all.c  $\mathcal{O}$
	- Remove ramblock/migration dirty bitmap?
	- $\cdot$  Let precopy to read dirty pages in queues? ? ? ?
		- Precopy will look more like postcopy!
		- Auto-converge will be on by default since ring gets full (next slide…)

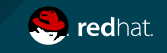

#### An Imaginary Precopy World... (Where Dirty Bitmap Does not Exist)

- Migration thread (or using one migration thread per vcpu?):
	- One pointer CURRENT points to physical page index 0 (emulate  $1<sup>st</sup>$  round bulk mode)
	- Multiple per-vcpu QUEUEs that vcpu will push dirty pages in
	- If all the OUEUEs are...
		- Empty: Migrate the page on CURRENT, then increase CURRENT. If CURRENT points to the last page, stop vm and finish migrate (or switch to postcopy)
		- Some not empty: Choose one QUEUE and migrate the first page on this QUEUE, then kick the vcpu if the vcpu is blocked due to ring full. We should pick QUEUE in a round-robin fashion so that we'll kick vcpus in order.
- VCPU threads:
	- Collect dirty rings, if…
		- Page index  $>$  CURRENT, drop it since we haven't migrated the page.
		- Page index  $\leq$  CURRENT, queue into QUEUE. If there're more than N pages in QUEUE that this vcpu owns, stop vcpu until the migration thread kicks it.

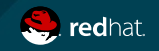

#### References

- Latest version:
	- <https://lore.kernel.org/kvm/20201007205342.295402-1-peterx@redhat.com/>
- Repos for testing
	- Kernel: <https://github.com/xzpeter/linux/tree/kvm-dirty-ring>
	- QEMU: <https://github.com/xzpeter/qemu/tree/kvm-dirty-ring>

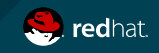

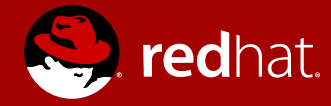

# **THANK YOU!!!**

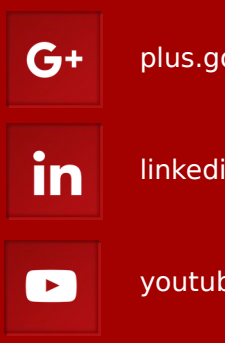

plus.google.com/+RedHat

linkedin.com/company/red-hat

youtube.com/user/RedHatVideos

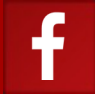

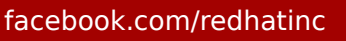

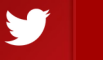

twitter.com/RedHat